# **RONIN**

models: 128 B MA A84 NB 128 P MA A84 NB

# **MERRYFAIR**

This chair is intended for indoor desk work use. It is equipped with a swivel base and castors to be highly mobile. As such, NEVER stand on chair to reach for high items or sit on its table or armrests or back since it may move off unexpectedly and result in a falling HAZARD.

叵

## **USER** INSTRUCTIONS

#### **Seat Height Adjustment**  $\left[ \mathbf{A}\right]$

Flip up lever on right-side to raise or lower seat. Adjust such that your feet are adequately supported on floor

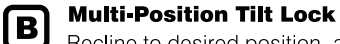

Recline to desired position, and flip down lever on left-side to lock. Flip up lever and recline to release tilt-lock.

#### **Armrest Height** ୮ପ

Pull button to unlock armrest and raise or lower it to desired height, and release button to lock. Adjust such that elbows are resting on armpads without straining the shoulders

#### **Armpad Width**  $\boldsymbol{\mathsf{D}}$

Grasp armpads and slide out or inwards to desired width to match shoulder width Adjust such that elbows are resting on armpads at a natural angle.

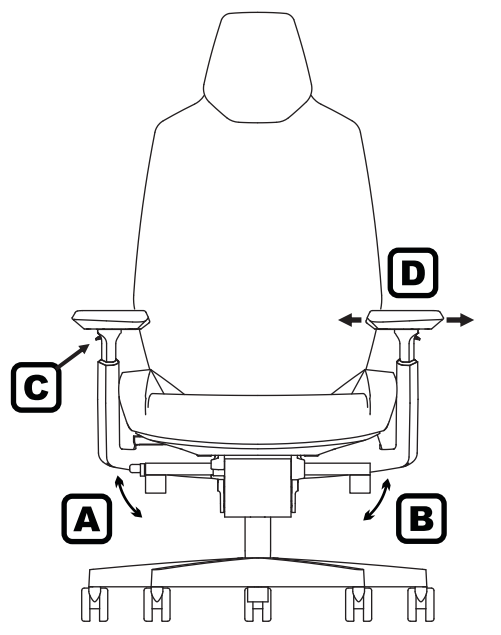

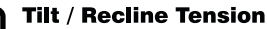

Turn crank clockwise to increase tilt tension. and vice-versa. Heavier persons will require more recline tension. Adjust tension such that minimum effort is required to recline.

### **Seat Depth**

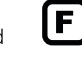

 $\boxed{\mathbf{G}}$ 

Pull lever out to slide seat forward or backward to desired depth. Adjust such that the front edge is not pressing on to calves while your back is resting on backrest.

## **Lumbar Depth & Height**

Turn the right side knob to increase or reduce lumbar support pressure. Turn the left hand knob to adjust the lumbar pad height position.

### **Headrest Height**

田 Grasp headrest and slide up or downwards to desired height. Adjust such that the back of neck is supported just below the head.

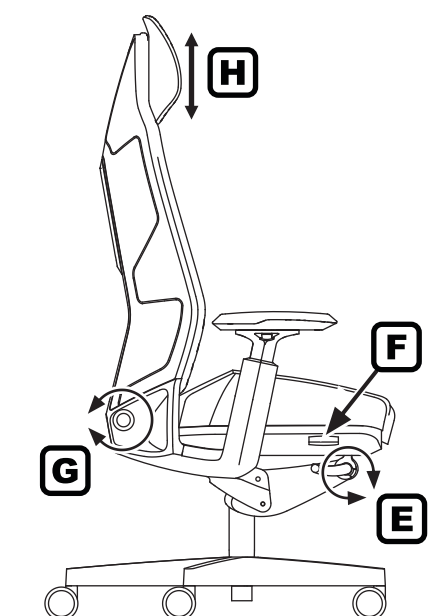

### **ASSEMBLY INSTRUCTION**

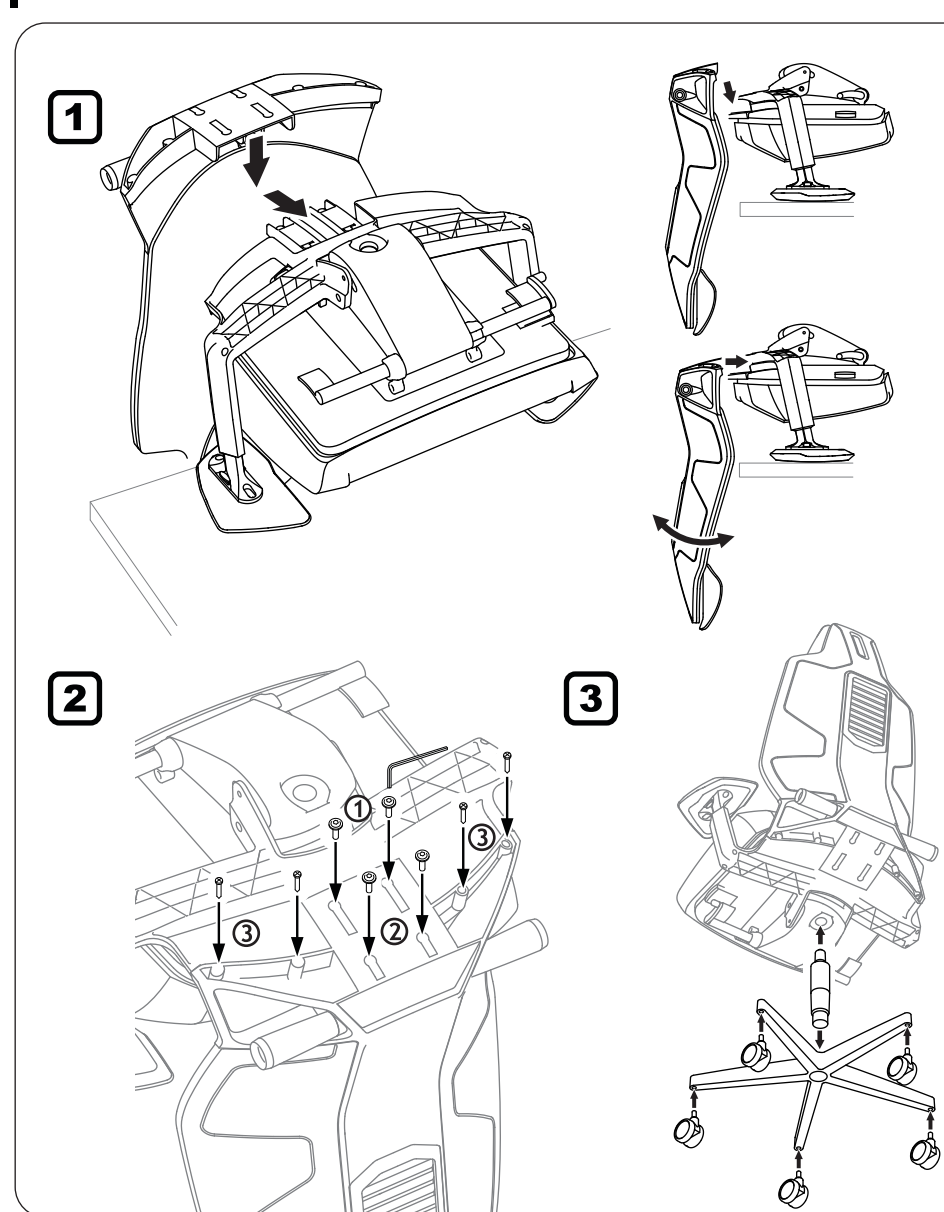